# Bayesian estimation for time series models

Feb 14 2017 Eric Ward

# Re‐cap following models using Bayesian code

- Regression
- ARMA models
- State Space Models
- Dynamic Factor Analysis
- Dynamic Linear Models
- MARSS models (multivariate time series models)

# Why Bayesian?

- Complex hierarchical models
- Inference: what's the probability that the data are less than some threshold?
- No bootstrapping!
	- We get credible intervals for parameters and states simultaneously

## Getting started

library(rstan) library(devtools) devtools::install\_github("eric‐ward/safs‐ timeseries/statss") library(statss)

### Using STAN objects

• Flow volume from Nile River

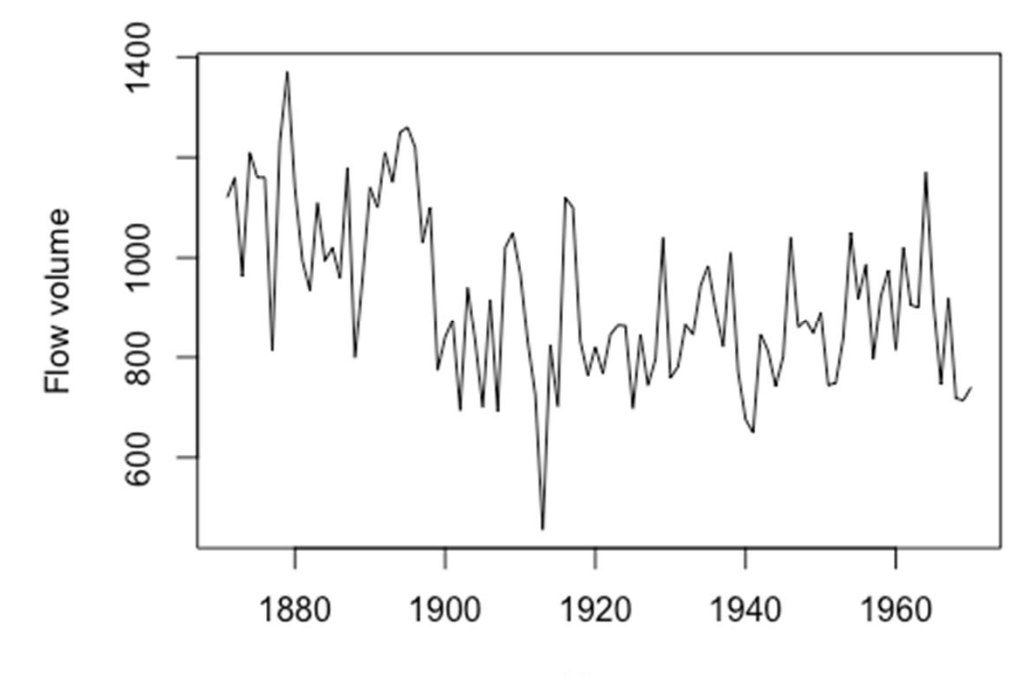

Year

# Fitting linear regression

• We'll use wrapper function '**fit\_stan**'

x <sup>=</sup> model.matrix(lm(Nile~1))

lm intercept = fit stan(y = as.numeric(Nile),  $x =$  $rep(1, length(Nile))$ , model name = "regression")

#### Output of fitted object

#### > lm\_intercept

Inference for Stan model: regression. 3 chains, each with iter=1000; warmup=500; thin=1; post-warmup draws per chain=500, total post-warmup draws=1500.

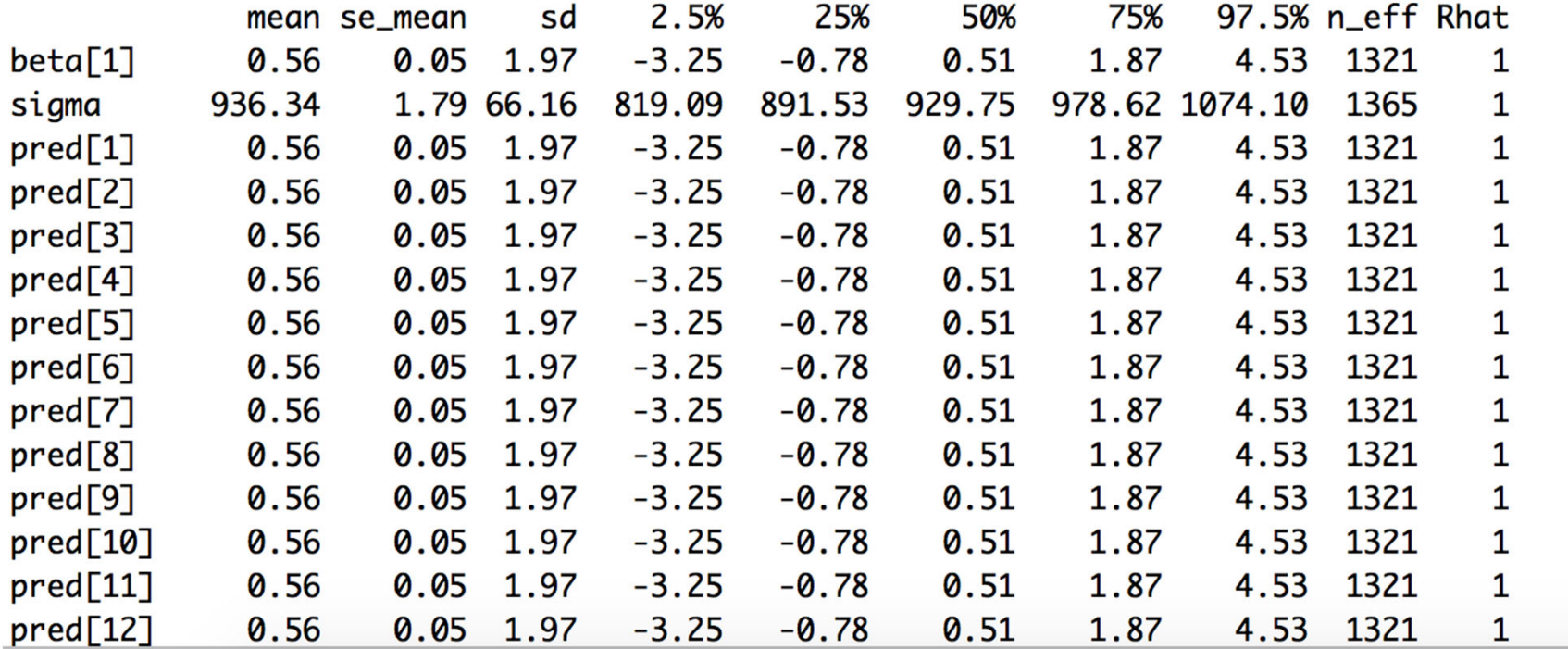

# Output from model

• Can be plotted using base graphics in R

pars <sup>=</sup> extract(lm\_intercept) hist(pars\$beta, 40, col="grey", xlab="Intercept", main="")

quantile(pars\$beta, c(0.025,0.5,0.975))

#### Traceplots of parameters

 $\bullet$ traceplot( $\text{Im}\$ intercept, pars = "beta $[1]$ ")

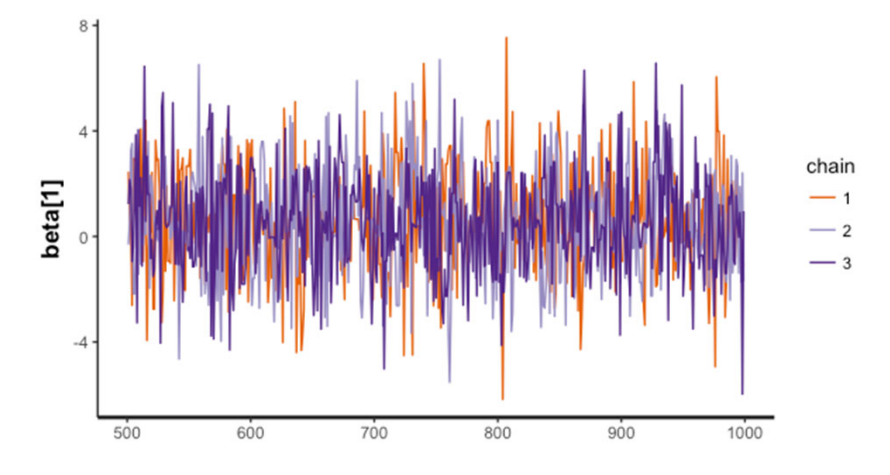

• traceplot(lm\_intercept, pars = "sigma")

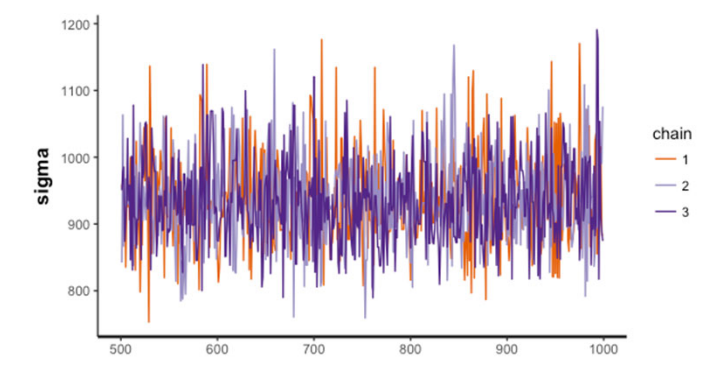

#### Pairs plots between parameters

• pairs(lm\_intercept, pars=c("beta[1]","sigma"))

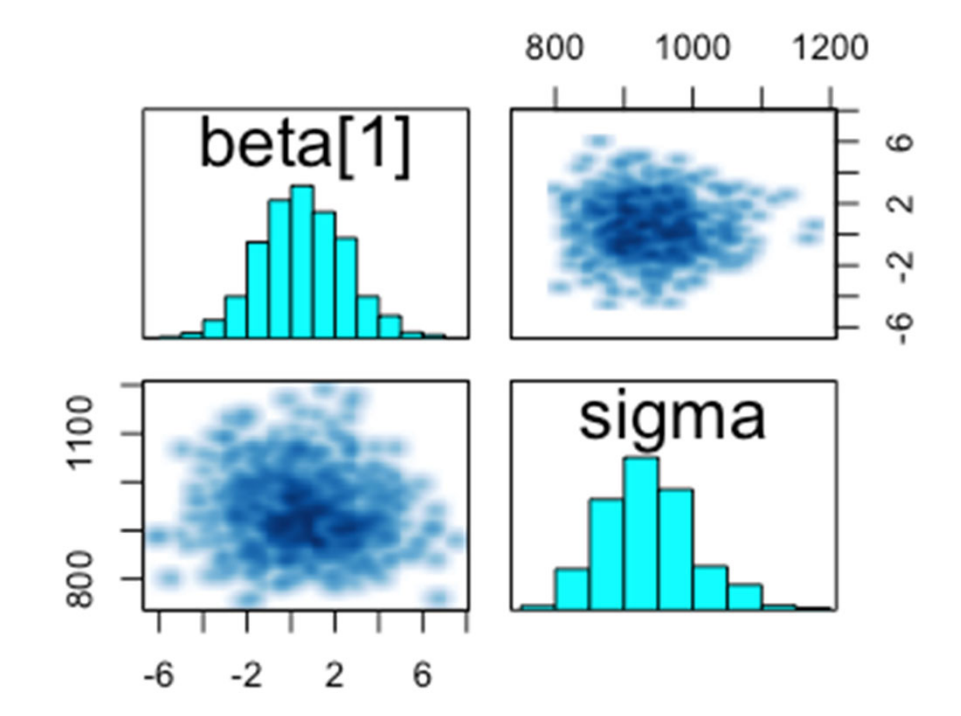

# Plots with credible intervals

• plot(lm\_intercept, pars=c("beta[1]","sigma"))

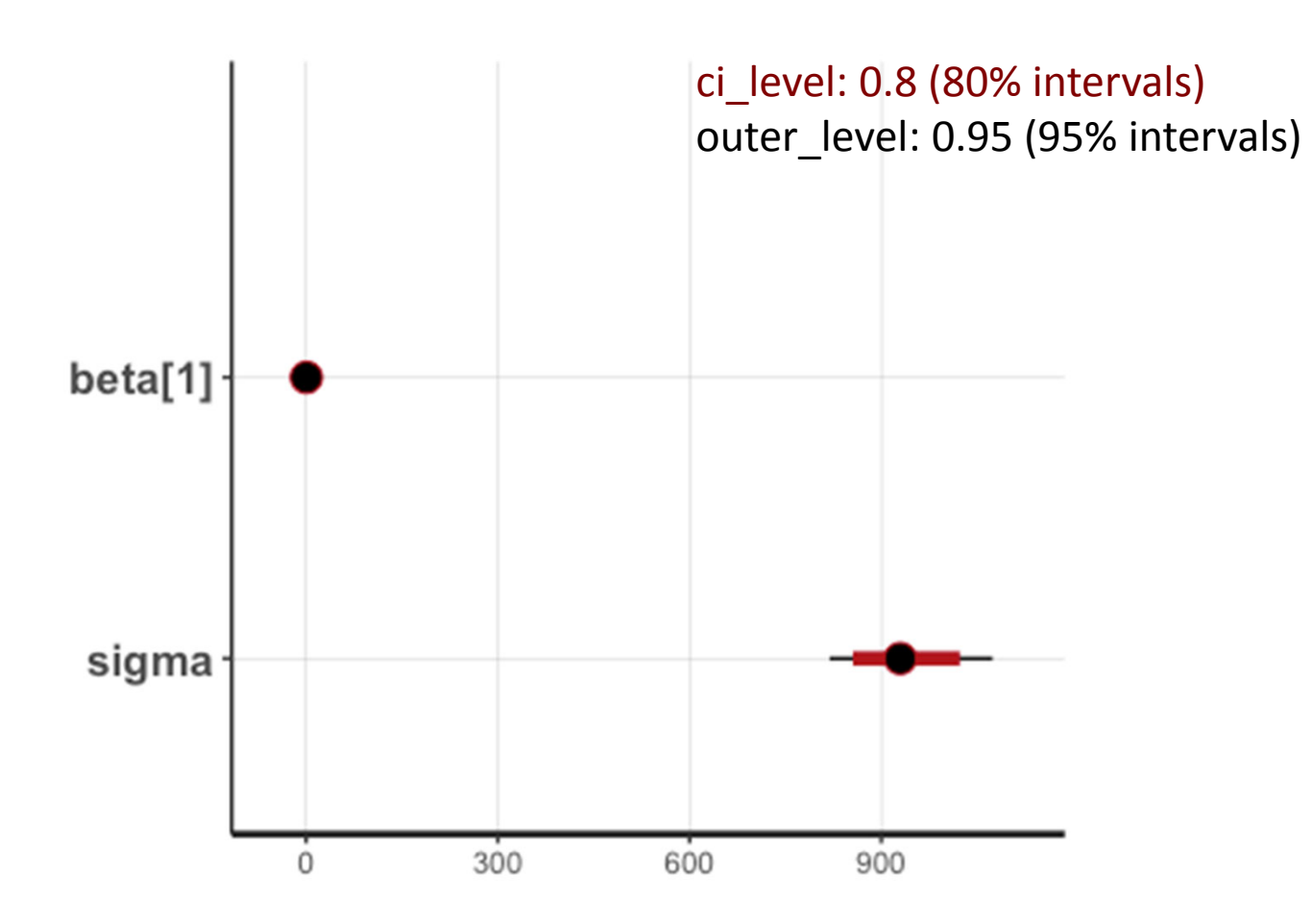

### Getting tidy summaries

#### coef <sup>=</sup> broom::tidy(lm\_intercept)

#### > broom::tidy(lm\_intercept)

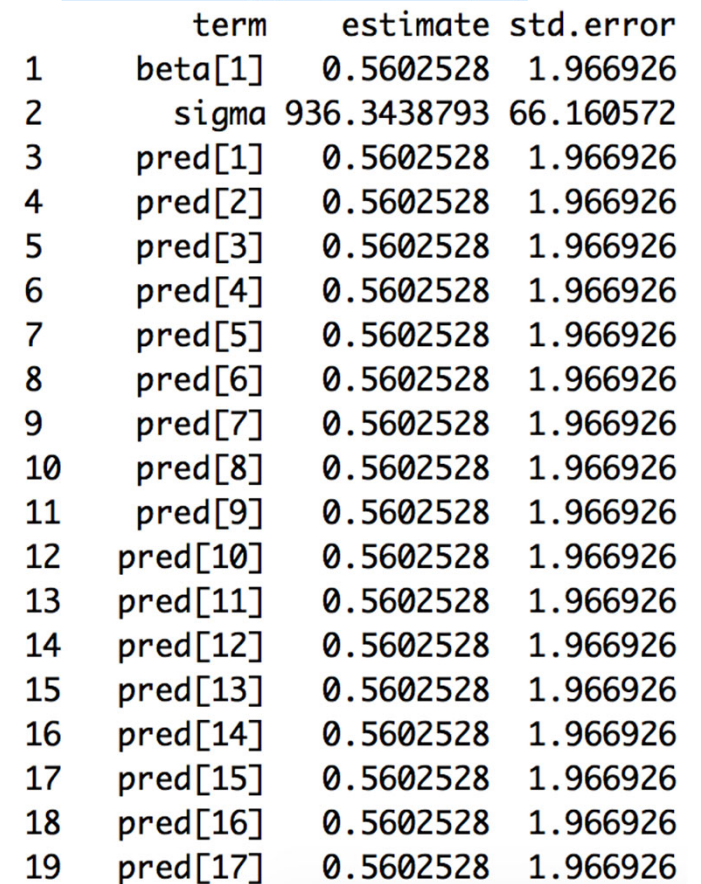

# Useful in ggplot, for example

• $ggplot(coeff[grep("pred",coef$term),], aes(x = 1:100,y=estimate)) + geom-point() +$ ylab("Estimate +/‐ SE")+ geom\_errorbar(aes(ymin=estimate‐std.error, ymax=estimate+std.error)) <sup>+</sup> xlab("")

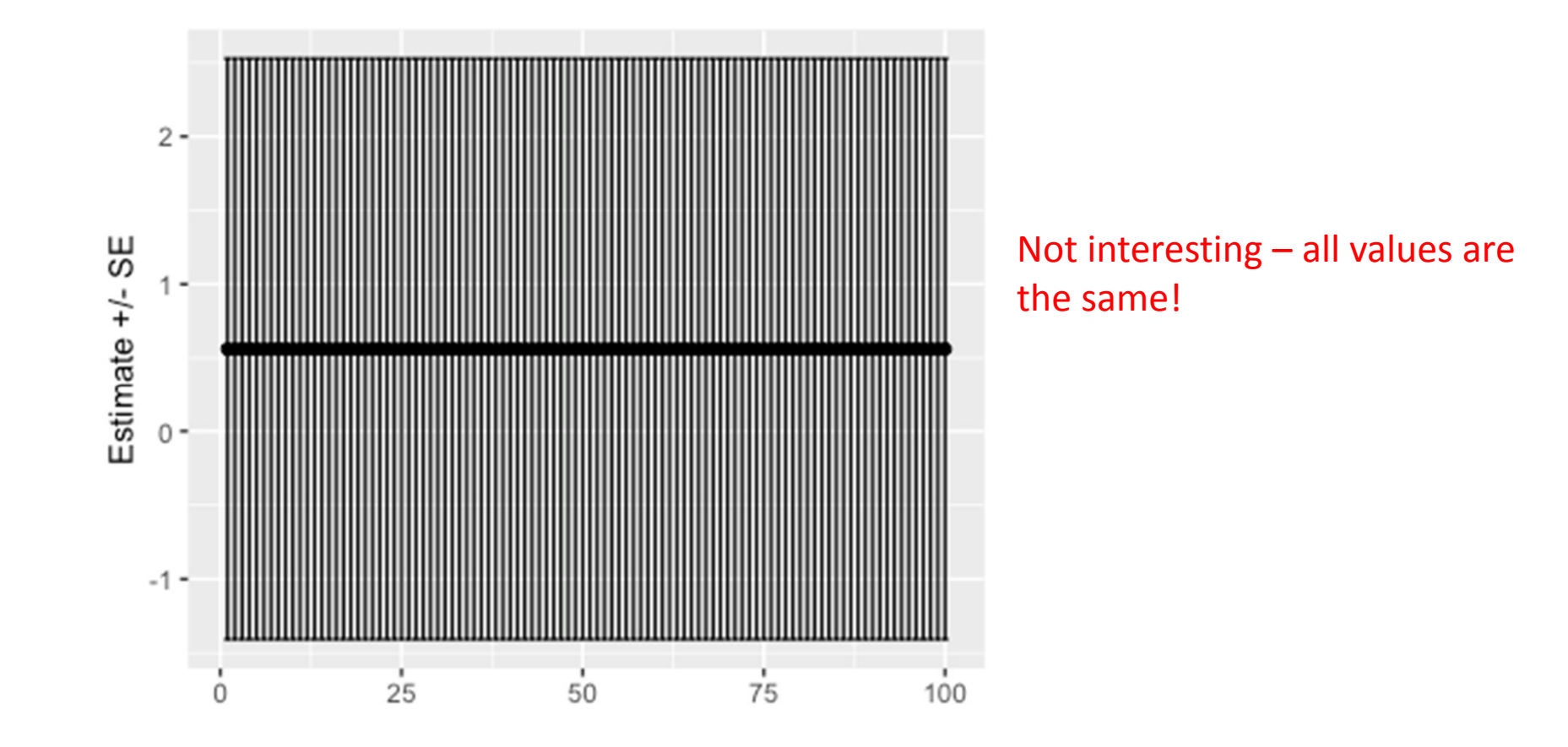

# Preserving MCMC chains

- Each chain is independent
- Defaults to merging samples from all chains together
- extract(object, pars, permuted <sup>=</sup> TRUE)
- But summaries can be generated for each combination of parameters‐chains by setting extract(object, pars, permuted <sup>=</sup> FALSE)

#### Random walk

- Formula:
- We'll fit model to temperature data data(airquality) Temp <sup>=</sup> airquality\$Temp # air temperature

rw <sup>=</sup> fit\_stan(y <sup>=</sup> Temp, est\_drift <sup>=</sup> FALSE, model\_name <sup>=</sup> "rw")

#### Model convergence?

#### $>$  rw

Inference for Stan model: rw. 3 chains, each with iter=1000; warmup=500; thin=1; post-warmup draws per chain=500, total post-warmup draws=1500.

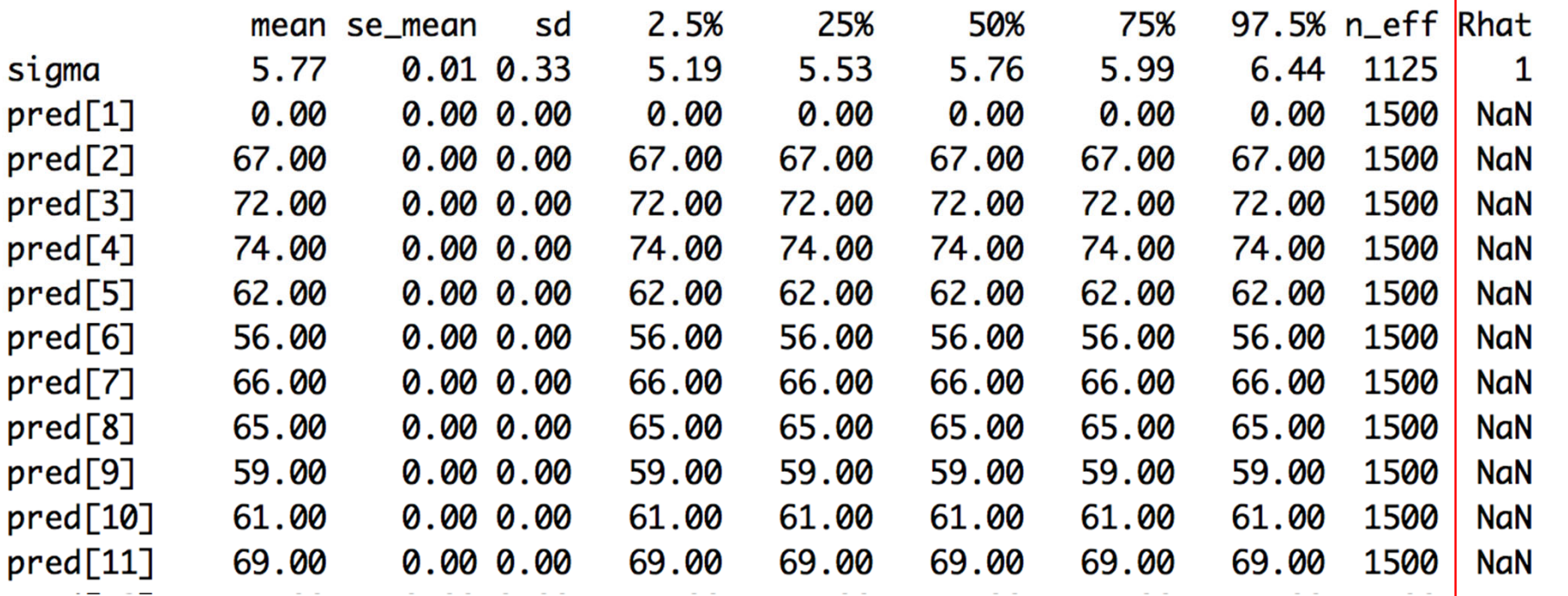

#### Univariate state space models

• State equation

$$
x_t = \phi * x_{t-1} + e_{t-1}; e_{t-1} \sim Normal(0, q)
$$

• Observation equation

 $Y_t \sim Normal(x_t, r)$ 

• Let's compare models with and without the ar parameter phi in the process model

### Using our stan fit function

ss  $ar = fit \stan(y = Temp, est \ drift = FALSE,$ model name = "ss  $ar"$ )

ss  $rw = fit \stan(y = Temp, est \ drift = FALSE,$ model name = "ss\_rw")

#### Estimates from AR SS model

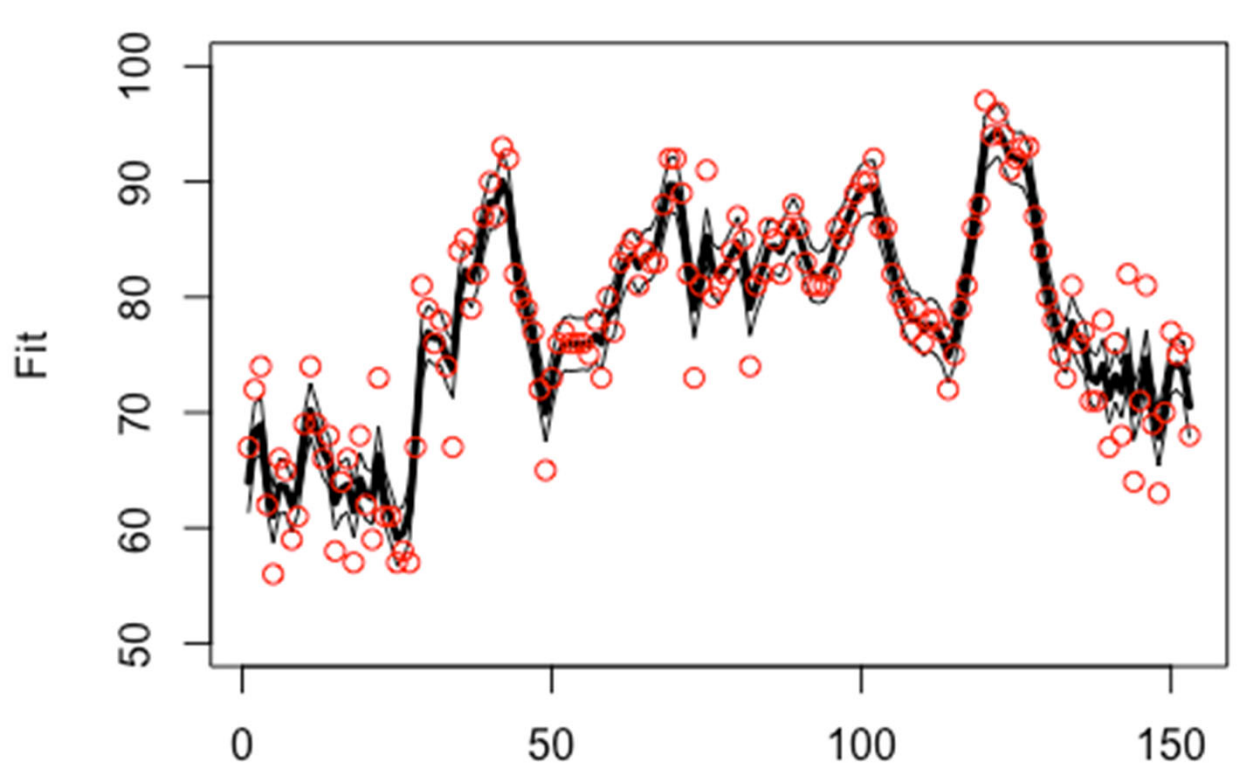

**AR** model

#### Estimates from both models

**AR** model

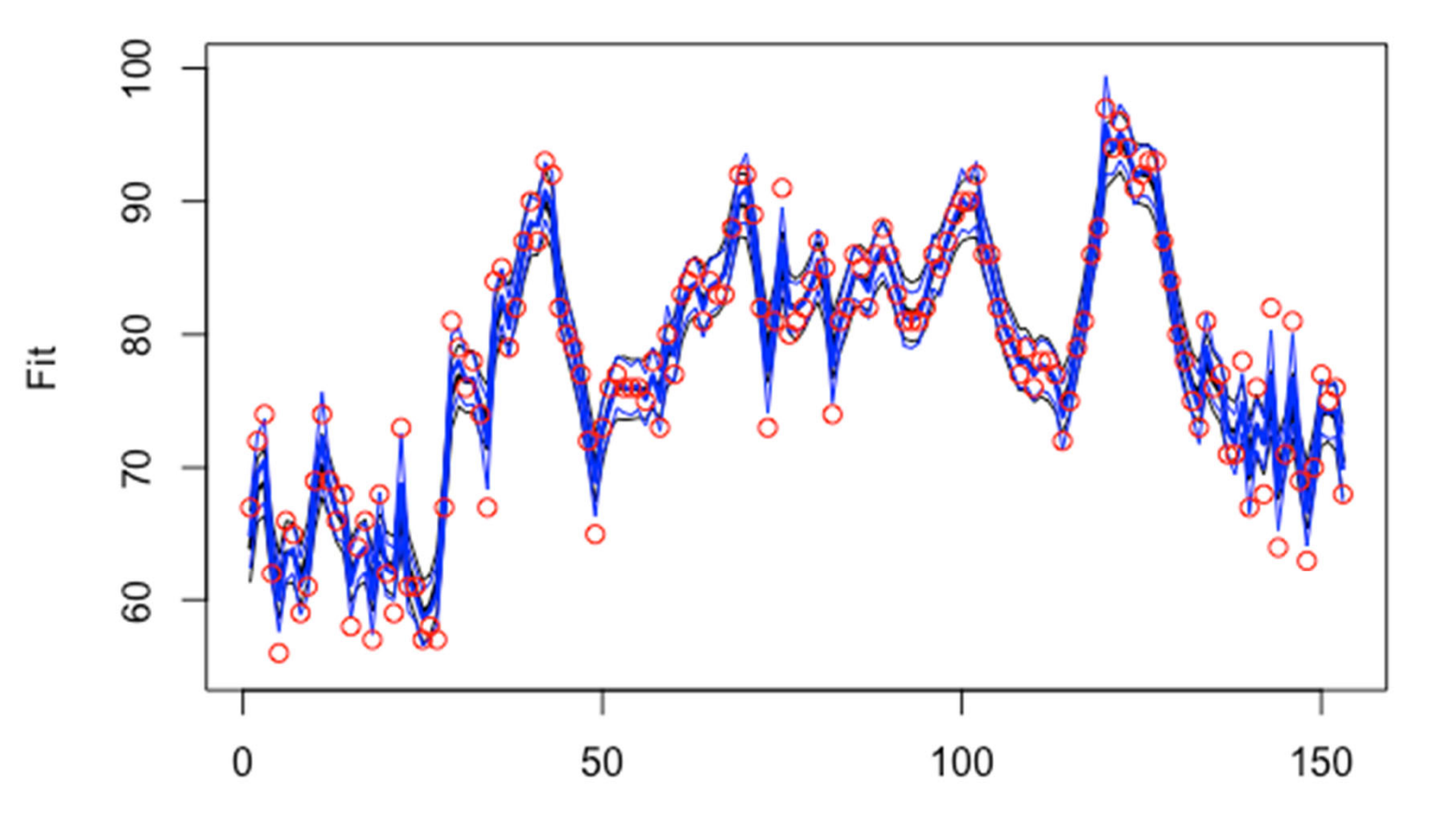

## Posterior probability

• What's the probability that the temperature exceeds some threshold? 100 degrees?

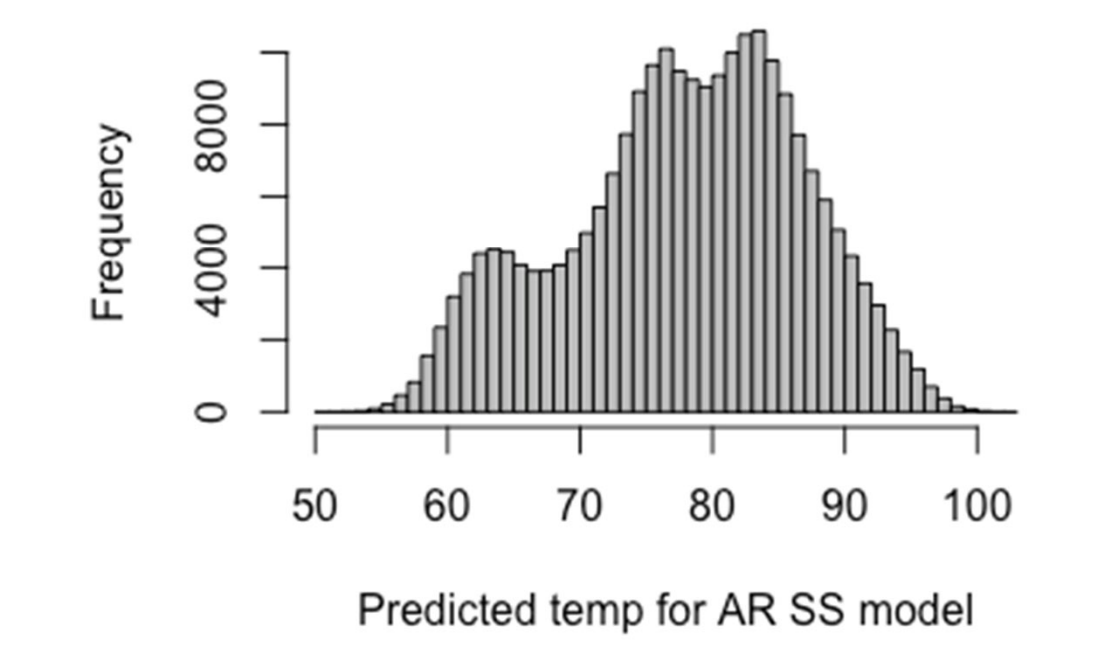

### Probability of <sup>&</sup>gt; 100 degrees

```
pars = extract(ss_ar)
length(which(pars$pred > 100))
```

```
Low probability: ~ 20 / 229500
```
# Dynamic Factor Analysis

• Lake WA plankton example used in manual

# load the data (there are 3 datasets contained here) data(lakeWAplankton)

# we want lakeWAplanktonTrans, which has been transformed # so the 0s are replaced with NAs and the data <sup>z</sup>‐scored dat <sup>=</sup> lakeWAplanktonTrans

```
# use only the 10 years from 1980‐1989
plankdat = dat[dat[,"Year"]>=1980 & dat[,"Year"]<1990,]
# create vector of phytoplankton group names
phytoplankton = c("Cryptomonas", "Diatoms", "Greens",
         "Unicells", "Other.algae")
```
# get only the phytoplankton

dat.spp.1980 <sup>=</sup> plankdat[,phytoplankton]

#### Plankton data

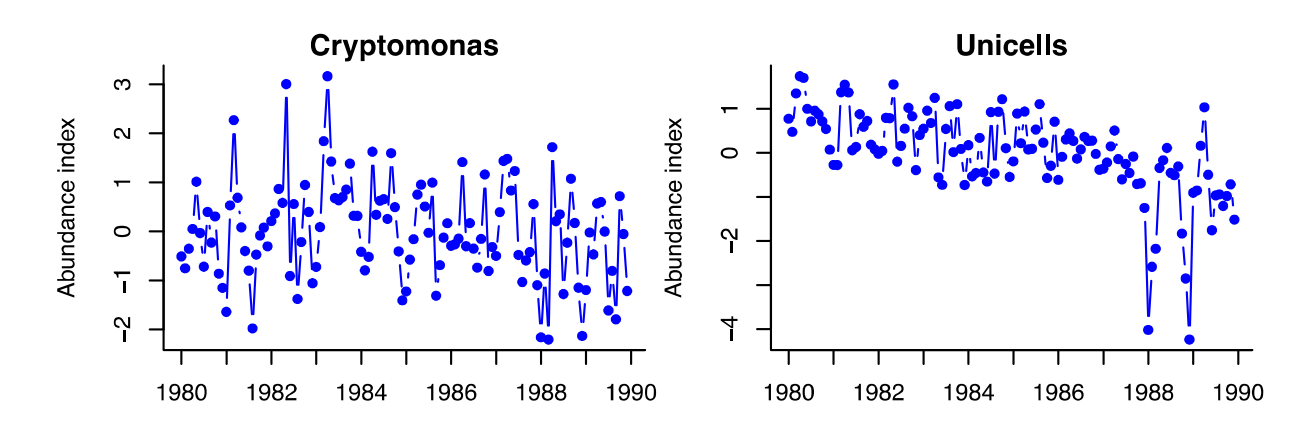

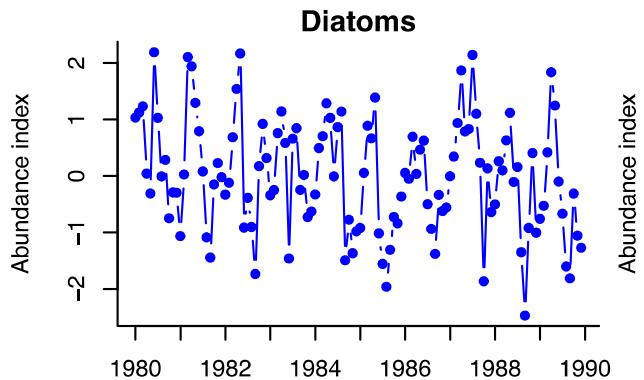

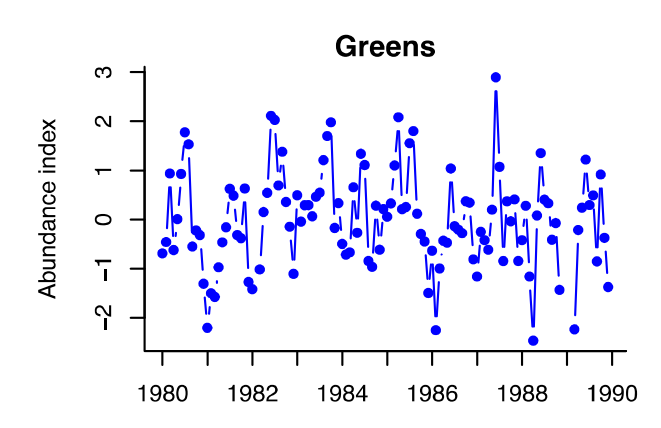

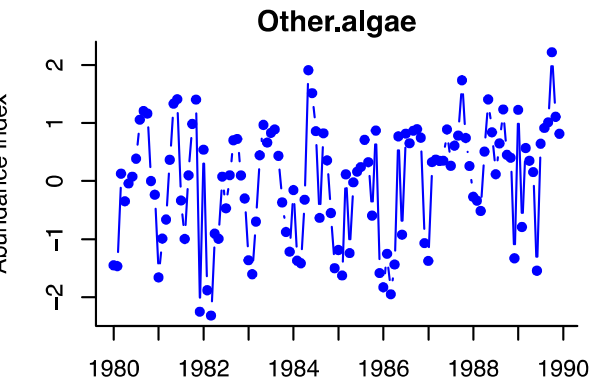

# Running the model

• 3 trend model to start

 $mod_3 = fit_dfa(y = t(data,spp.1980)$ , num\_trends=3)

#### Trends need to be rotated (like MARSS)

- Again we'll use varimax rotation
- Use function we've written, **rotate\_trends**

rot <sup>=</sup> rotate\_trends(mod\_3)

# names(rot)

- Z\_rot, rotated Z matrix for each MCMC draw
- trends, rotated trends for each MCMC draw
- **Z\_rot\_mean, mean Z across draws**
- **trends\_mean, mean trends across draws**
- trends\_lower, lower 2.5% on trends
- trends\_upper, upper 97.5% on trends

#### Predicted values from Bayesian DFA

• Same results as MARSS (**trends\_mean**)

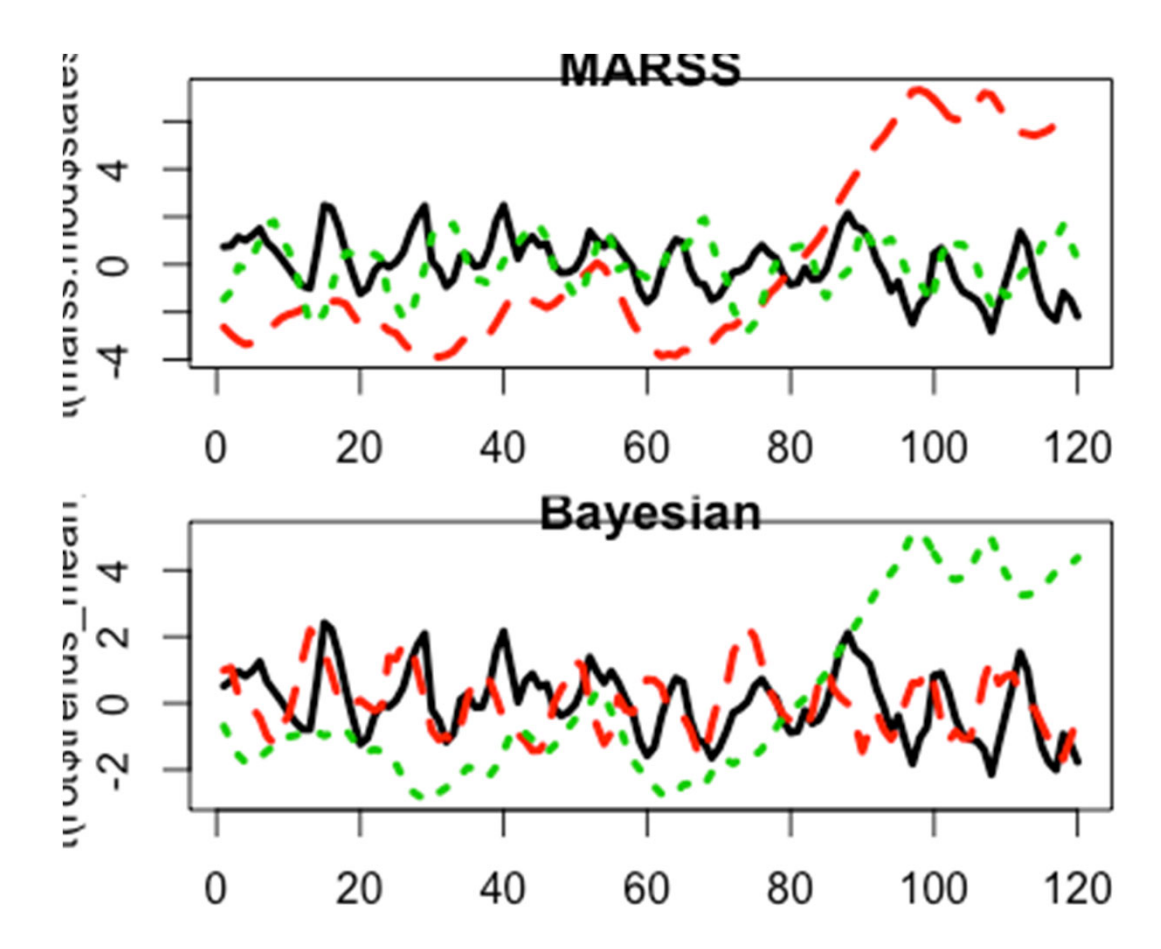

## Other variance structures

mod  $3 = fit$  dfa(y = t(dat.spp.1980), num trends=3)

- By default, this is modeling 'diagonal and equal'
- Diagonal and unequal or shared variances can also be specified using 'varIndx' argument mod  $3 = fit$  dfa(y = t(dat.spp.1980), num trends=3, varIndx =  $rep(1,5)$ )

# Model selection: how to select best number of trends?

• First run multiple models with varying trends

mod  $1 = fit$  dfa(y = t(dat.spp.1980), num trends=1) mod  $2 = fit$  dfa(y = t(dat.spp.1980), num\_trends=2) mod  $3 = fit$  dfa(y = t(dat.spp.1980), num\_trends=3) mod  $4 = fit$  dfa(y = t(dat.spp.1980), num\_trends=4) mod  $5 = fit$  dfa(y = t(dat.spp.1980), num trends=5)

• 3 minutes to fit all models (4000 iterations) – probably could be at least cut in half

# Leave One Out Information Criterion (LOOIC)

- Like AIC, lower is better
- Simple function in **library(loo)**

**loo(extract\_log\_lik(mod\_1))\$looic**

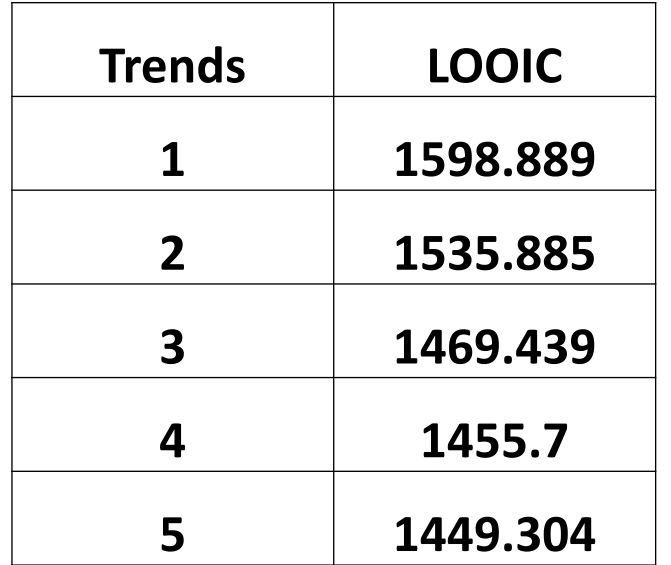

#### Predicted values

• Also like MARSS, use \$pred parameter

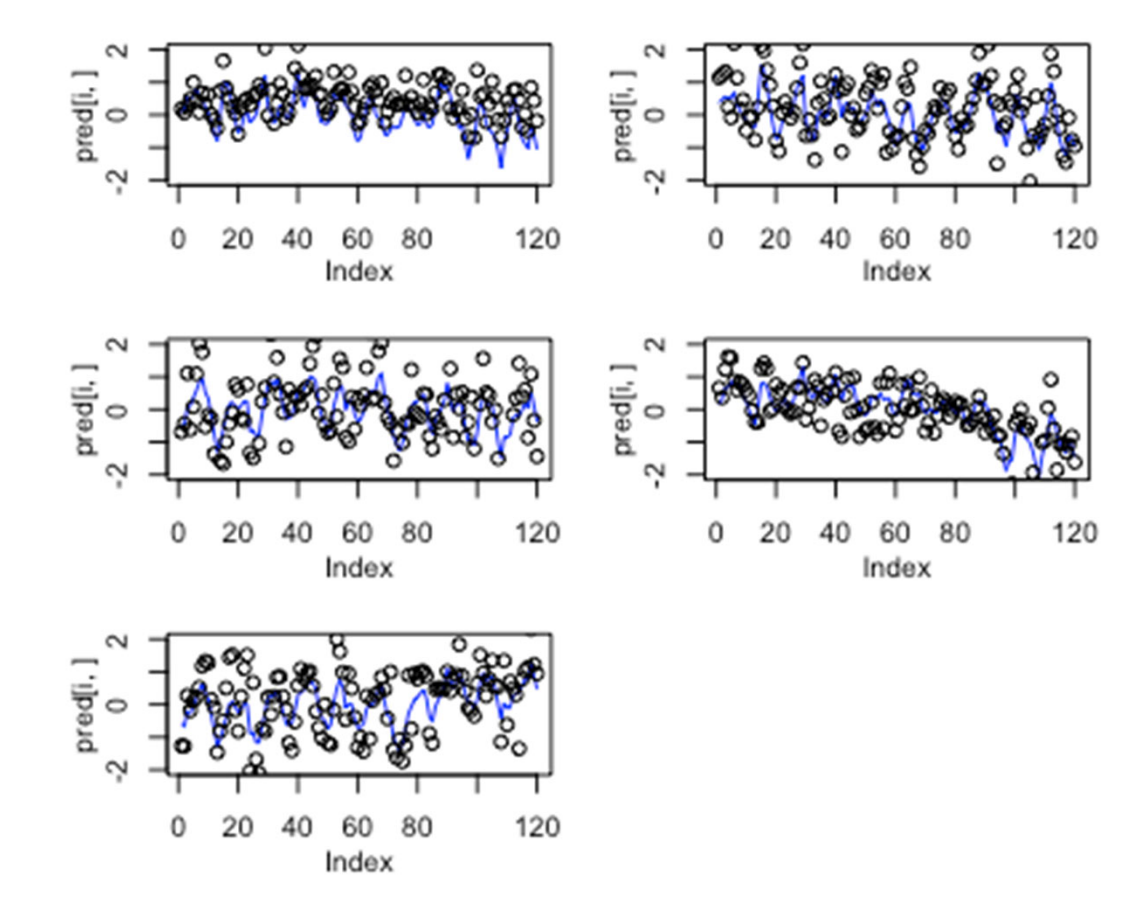

# Uncertainty intervals on states

- We often just present the trend estimates for DFA – but not uncertainty
- Let's look at effect of missing data on DFA for the harbor seal dataset

data("harborSealWA")

• Assume single trend for the population

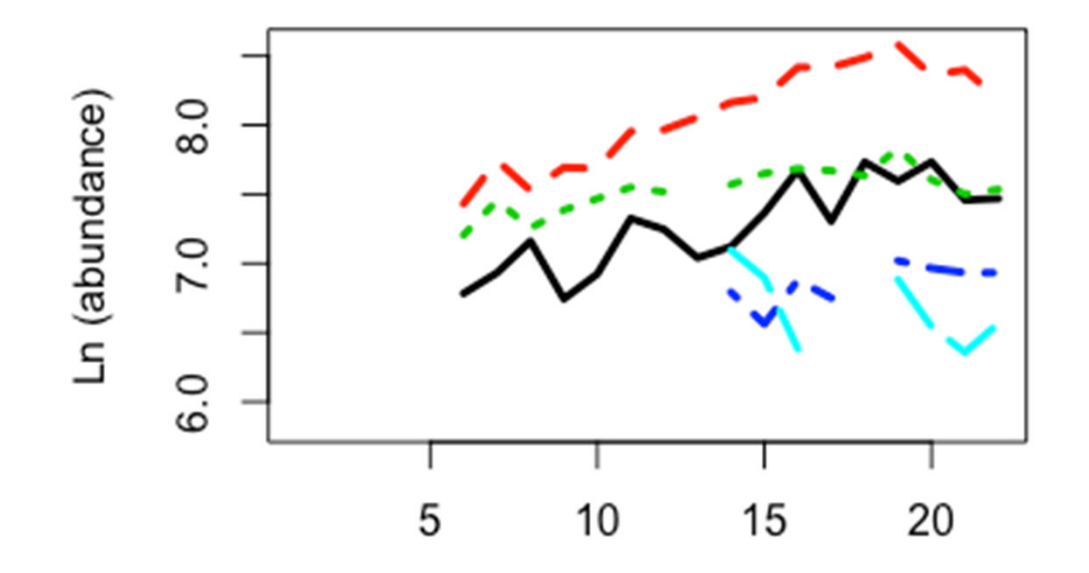

#### • pars == extract(fit\_dfa(y = t(harborSealWA[, ‐1]),  $num\_trends = 1)$

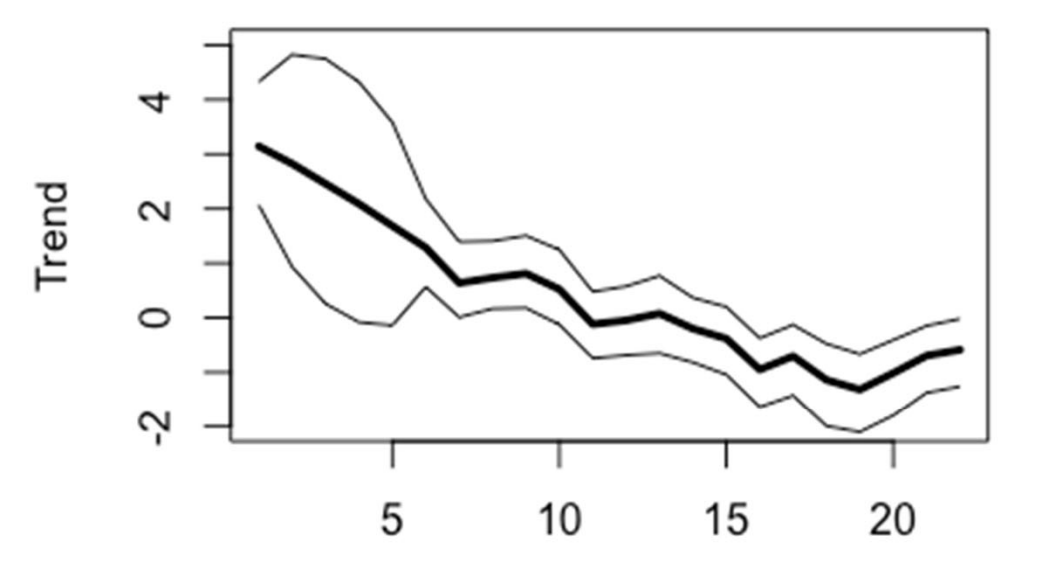

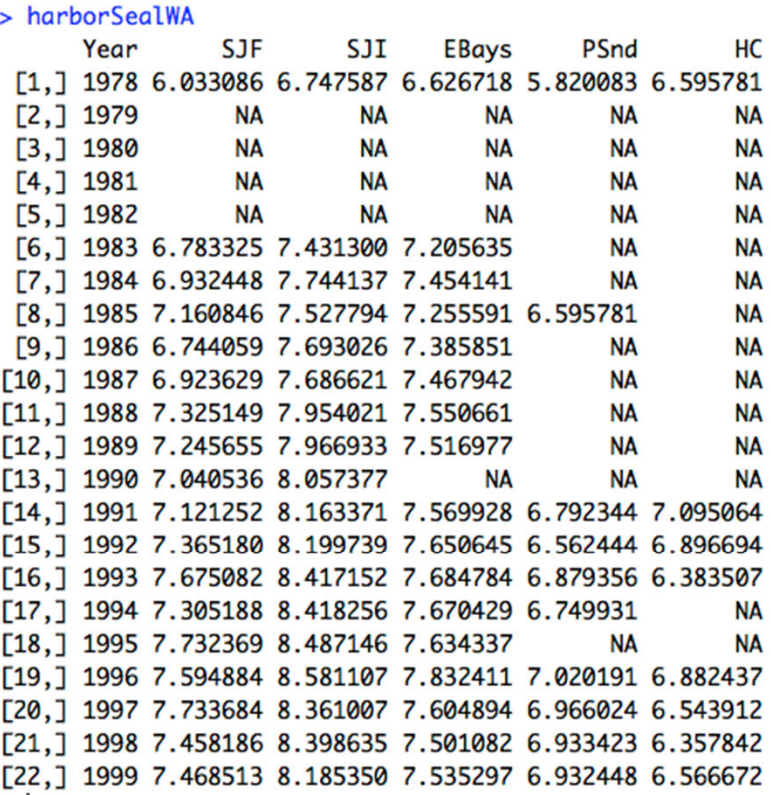

## What happens when we delete last 3 years of data?

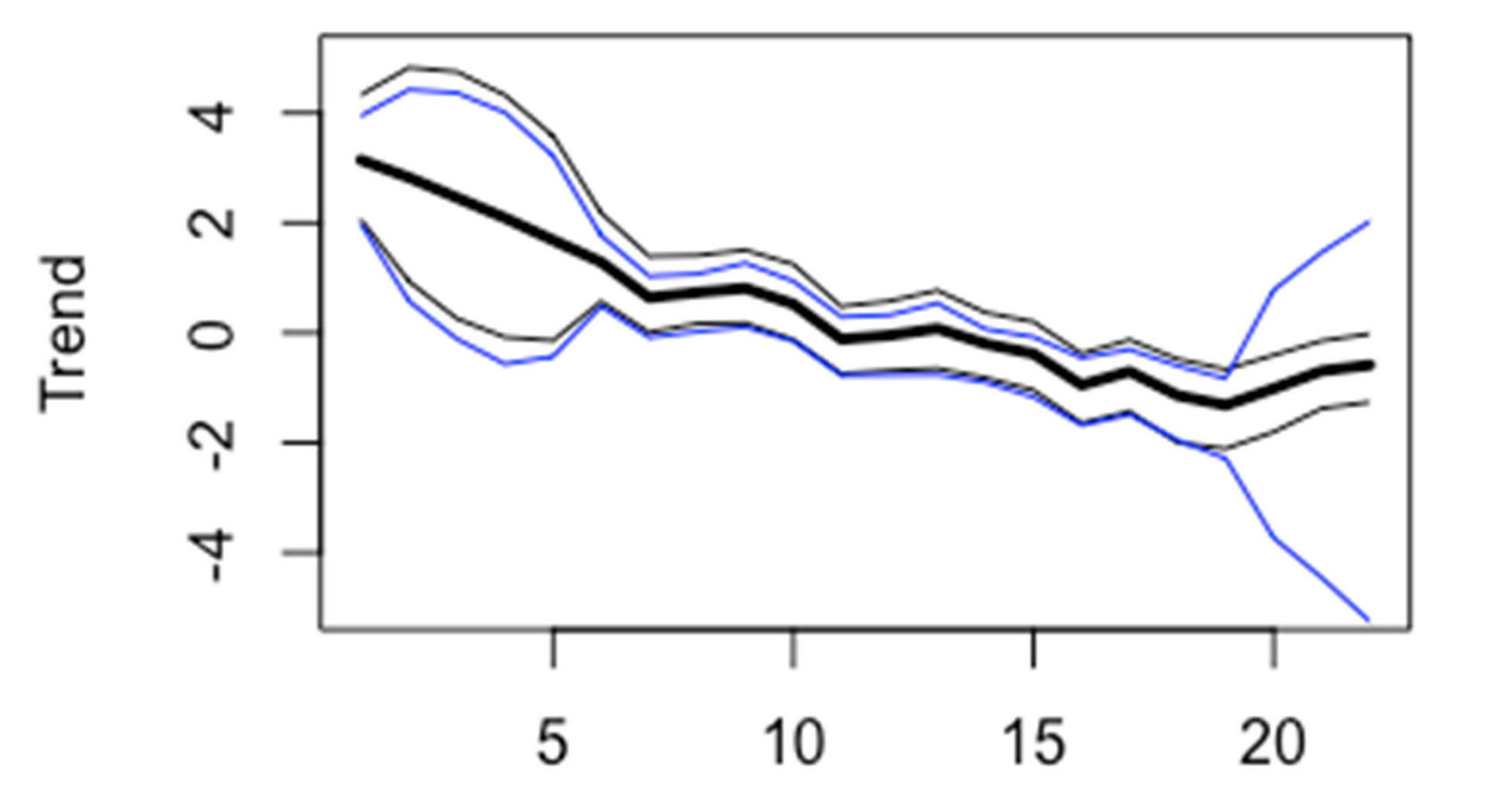

## DLMs

- Mark's example of salmon survival
- Logit transformed data

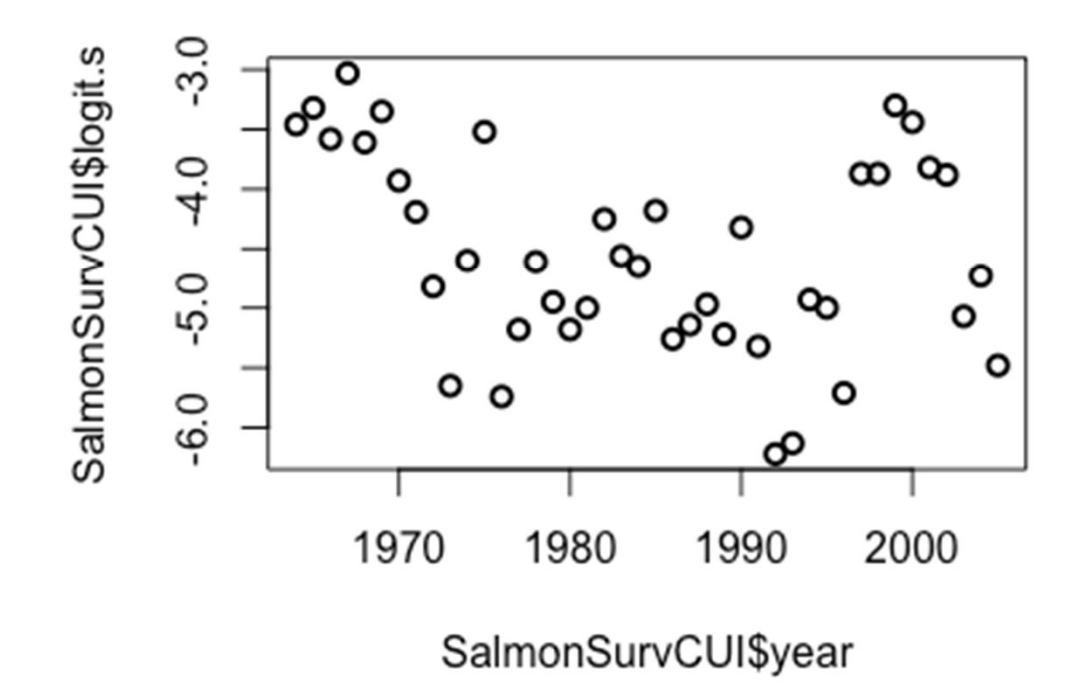

## Fitting <sup>a</sup> DLM with time varying intercept

mod <sup>=</sup> fit\_stan(y <sup>=</sup> SalmonSurvCUI\$logit.s, model\_name="dlm-intercept")

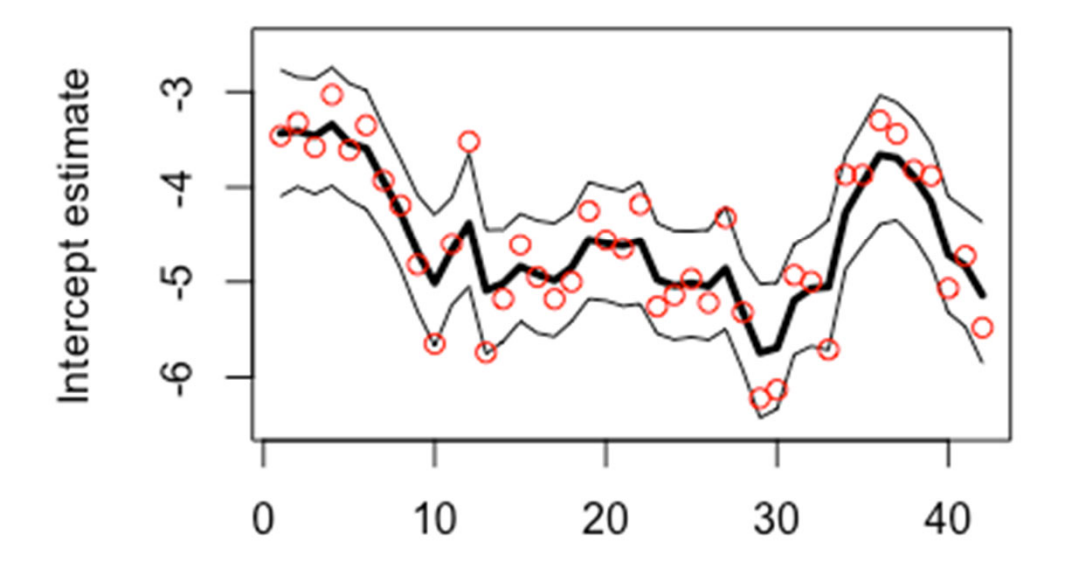

## Constant intercept, time – varying slope

mod <sup>=</sup> fit\_stan(y <sup>=</sup> SalmonSurvCUI\$logit.s, <sup>x</sup> <sup>=</sup> SalmonSurvCUI\$CUI.apr, model\_name="dlmslope")

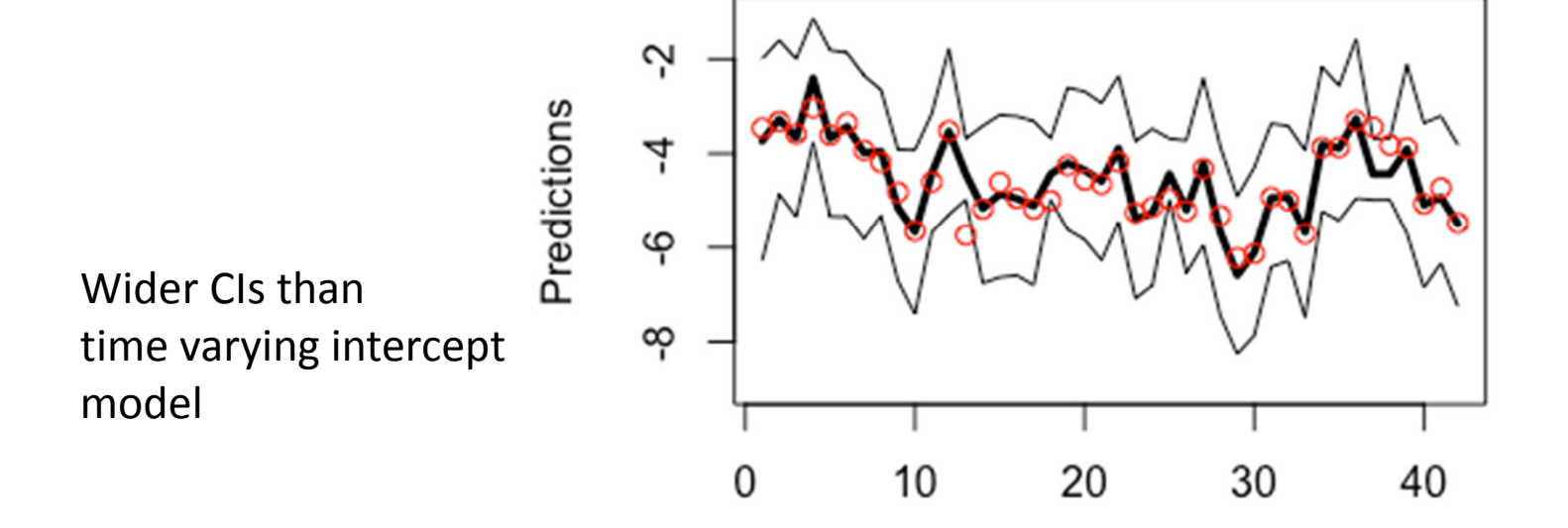

# Time varying intercept and slope

- Use model.matrix() to specify 'x'
- $x =$  model.matrix(lm(SalmonSurvCUI\$logit.s ~ SalmonSurvCUI\$CUI.apr))

mod <sup>=</sup> fit\_stan(y <sup>=</sup> SalmonSurvCUI\$logit.s, <sup>x</sup> <sup>=</sup> model.matrix(lm(SalmonSurvCUI\$logit.s ~ SalmonSurvCUI\$CUI.apr)), model name="dlm")

# Summary

• Additional models available, e.g. 'marss'

- Very flexible
- Easy to add custom features on existing code